# **sportingbet cupom**

- 1. sportingbet cupom
- 2. sportingbet cupom :banca de 500 reais bet365
- 3. sportingbet cupom :casinos online dinheiro de verdade

### **sportingbet cupom**

Resumo:

**sportingbet cupom : Depósito poderoso, ganhos poderosos! Faça seu depósito em mka.arq.br e ganhe um bônus forte para jogar como um campeão!**  contente:

### **sportingbet cupom**

O mundo das apostas esportivas está cada vez mais online e no celular, e o **aplicativo Sportingbet** não é exceção.

Esse aplicativo de aposta confiável e fácil de usar é ideal para quem deseja realizar apostas em sportingbet cupom eventos esportivos e jogar no cassino onde e quando quiser, ainda mais em sportingbet cupom 2024, quando se esperam novas atualizações e recursos para o Sportingbet app.

#### **sportingbet cupom**

O Sportingbet app é um aplicativo disponível para Android e, proporciona aos usuários a oportunidade de realizar apostas em sportingbet cupom eventos esportivos e jogos de cassino em sportingbet cupom seu celular, a qualquer hora e em sportingbet cupom qualquer lugar.

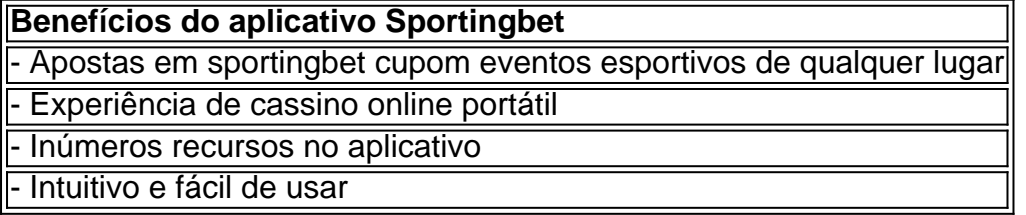

#### **"Cómo faço uma aposta na Sportingbet"?**

"Como apostar na Sportingbet"? É uma dúvida frequente entre os usuários. Realizar uma aposta no Sportingbet é simples:

- 1. Aciba no site da **Sportingbet** ou no aplicativo.
- 2. Faça login em sportingbet cupom sportingbet cupom conta.
- 3. Confirme que você tem saldo em sportingbet cupom sportingbet cupom conta.
- 4. Selecione o esporte e o evento que deseja.
- 5. Escolha o resultado para o qual você gostaria de apostar.
- 6. Digite o valor da aposta que você gostaria de fazer.
- 7. Confirme a aposta.

### **Cómo fazer login na Sportingbet?**

Para fazer login na Sportingbet é necessário:

- 1. Acessar o **site Sportingbet** ou o aplicativo.
- 2. Clicar no botão "Entrar"
- 3. Inserir as informações do Sportingbet cadastro e a senha
- Clicar novamente em sportingbet cupom "Entrar em sportingbet cupom sportingbet cupom 4. conta" para acessar seu painel

#### **Começando no Sportingbet em sportingbet cupom 2024**

É fácil fazer seu primeiro depósito, criar e confirmar sportingbet cupom conta no Sportingbet em sportingbet cupom 2024. Se você precisa de ajuda com seus primeiros passos:

- 1. Acesse o site da **Sportingbet** e faça login com sportingbet cupom conta ou faça o registro.
- 2. Deposite o valor que deseja apostar
- 3. Confirme o depósito

#### **Questionário rápido**

- "Como apostar na Sportingbet"? Agora você sabe como apostar selecionar o esporte e o evento no aplicativo ou no site Sportingbet, escolher o resultado e digitar o valor da aposta permitida pelo site.
- "Cómo fazer login na Sportingbet"? Bastam alguns cliques, muito simples mesmo cheque nas informações fornecidas anteriormente!
- "Código promocional Sportsbet.io"? Geralmente entregues via e-mail ou disponibilizados no site, mantenha-os por perto e saiba como utilizá-los.

Se você está participando de uma promoção ou bônus com sportingbet cupom conta Sportingbet, Você não

ode solicitar a retirada até que todos os requisitos para participação tenham sido feitos. Porque é posso retirar todo o meu saldo do crédito? - Conta / ApostaS

help shportingbe-co/za : informações gerais e pagamentoes): pago\_withdR... seu perfil

portingbet. Sportinbe Fechar Conta: Como Excluir e Bloquear em sportingbet cupom fevereiro 2024

soccernet : wiki.:

## **sportingbet cupom :banca de 500 reais bet365**

One such sport that is becoming more and more popular is called the Simulated Reality League. With its help, punters can keep on making bets on Parimatch and earning money.

In this article, we are going to explain what the SRL league is, how it works, and what kinds of bets you can make on Parimatch.

What Is the SRL Prediction and How It Works?

A Simulated Reality League is nothing but a virtual sporting event, which means that it is a product of computer graphics imaging. The distinguishing feature is that SRL aims to simulate real-life scenarios; consequently, you will see events, teams, and players that exist in real life and are created to provide gamblers with the best experience. In short, the goal of such games is to make a virtual sporting event, watching which punters will feel as if it is a real thing.

But how does SRL work? Even though it may seem complicated, this is only the first impression. It is a simulation, so developers utilize real-world information and develop an algorithm from it. For this purpose, data is gathered from the past 500 games of a specific player or team, their form, vital statistics, and even collect their professional history. Moreover, the climate of the place where the virtual game will take place is also considered. As a result, they are able to come up with simulated odds for the online gamblers due to all the information about the teams that will participate in the upcoming game. That is why punters can make Simulated Reality League predictions.

If your casino has a 20X play through requirement on aR\$100 bonus, that means you must wagerR\$2,000 before being able to withdraw anything. And by that time, you'll probably lose theR\$100. Different types of casino games will also have different requirements.

#### [sportingbet cupom](/app-de-aposta-que-paga-na-hora-2024-07-12-id-6394.pdf)

Casino bonus terms\n\n This can also be referred to as a rollover requirement. An example of a 1x wagering requirement is as follows: If you depositR\$200 for a 100% deposit match bonus offer, you would haveR\$400 in your account. A 1x wagering requirement would require you to play throughR\$400 before you can withdraw.

[sportingbet cupom](/post/copa-do-mundo-2024-bet365-2024-07-12-id-22559.html)

### **sportingbet cupom :casinos online dinheiro de verdade**

### **Contate-nos: Fale conosco para dúvidas, críticas ou sugestões**

Para entrar sportingbet cupom contato conosco, por favor use as informações abaixo para enviar suas dúvidas, críticas ou sugestões à nossa equipe:

**Método de contato: Informações de contato:** Telefone: 0086-10-8805-0795 E-mail: portuguesexinhuanet.com

Author: mka.arq.br Subject: sportingbet cupom Keywords: sportingbet cupom Update: 2024/7/12 4:14:12